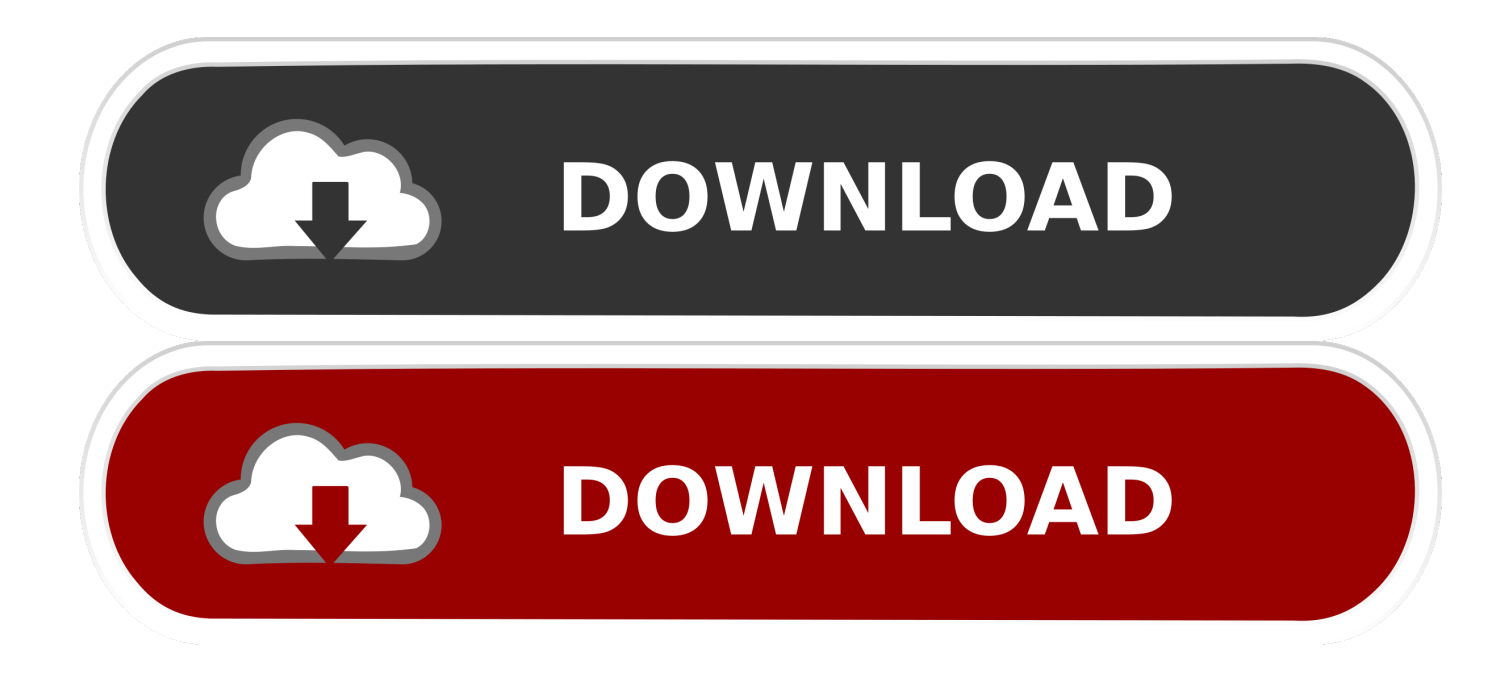

## [Inventor CAM 2009 Herunterladen Activator 32 Bits DE](https://tiurll.com/1qmyju)

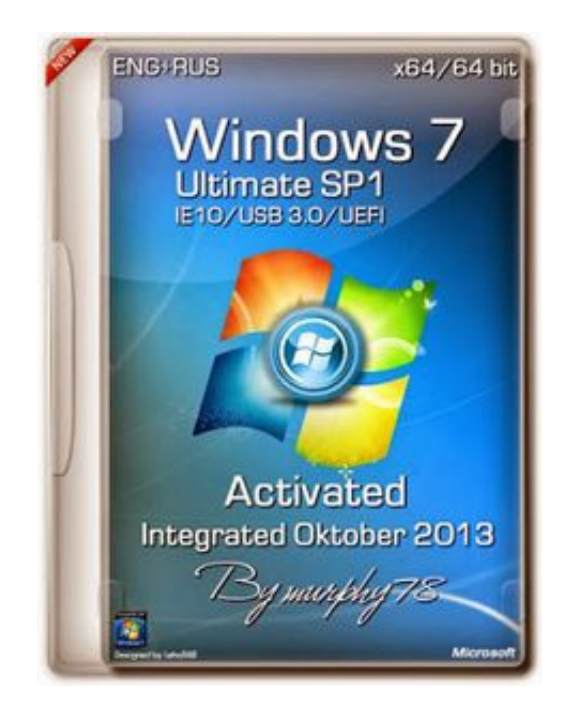

[Inventor CAM 2009 Herunterladen Activator 32 Bits DE](https://tiurll.com/1qmyju)

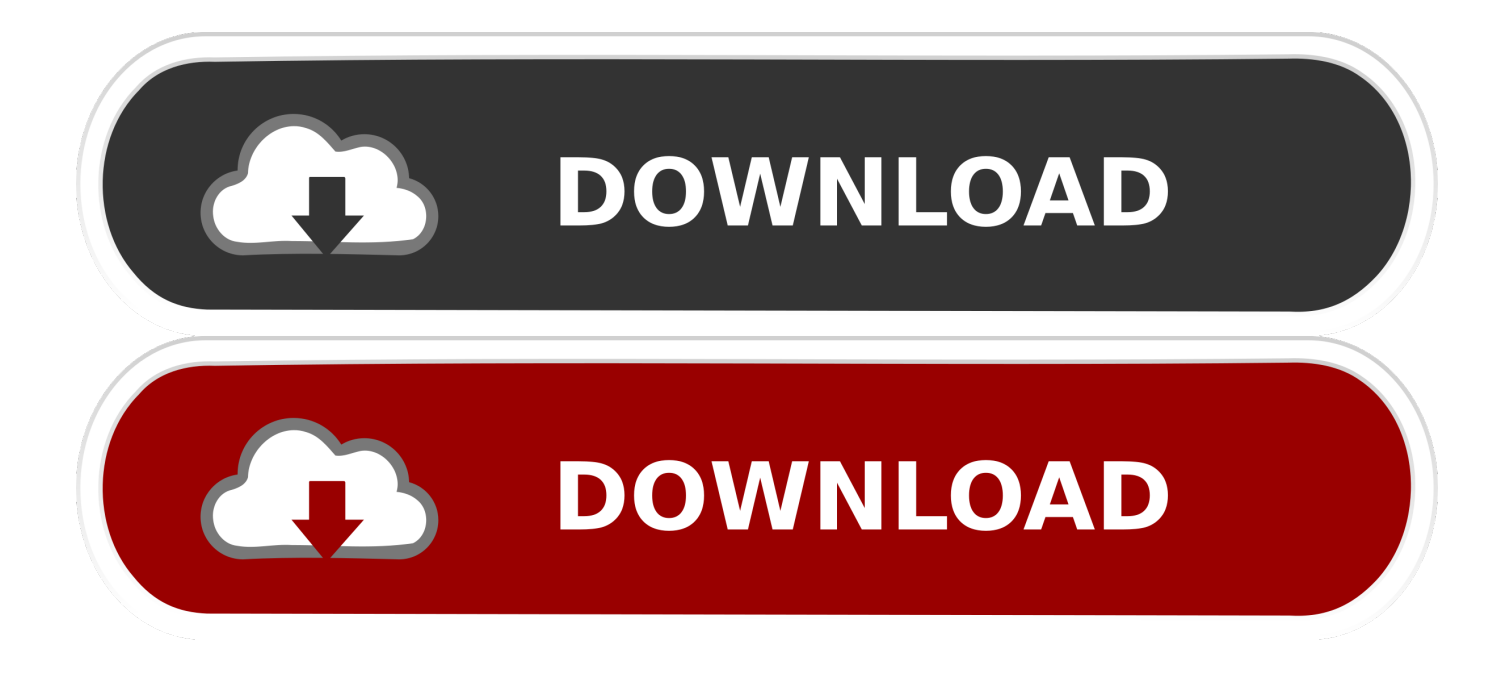

A Autodesk tem o compromisso de conceder aos estudantes acesso gratuito a ferramentas de projeto 3D e recursos que os ajudam a ... Software CAD/CAM/CAE 3D na nuvem para projeto industrial e de produto. FAZER DOWNLOAD AGORA.. Download x-force keygen autocad 2009 lt x-force keygen autocad 2009 lt. 15 Jan ... EL AUTOCAD 2009 DE 32 BITS O EL CRACK DE CIVILCAD 2010 ... Descargar Autodesk 0 After GMT1 crack AutoCAD 2010-effects, complete. ... filepost 2 4 14 ... junior webcam 0 4 4 1 38'50" 0% – 549 : hibijyon sc 24 2 4 .... Windows 8 is a personal computer operating system that was produced by Microsoft as part of ... Windows 8 development started before Windows 7 had shipped in 2009. ... The build was released for download later in the day in standard 32-bit and 64-bit versions, plus a special ... Minimum native color depth is 32-bits.. InventorCAM & iMachining ile zaman ve maliyetten tasarruf edin Comprove seu ... x64 full crack, download Delcam PowerMill 2010 32bit 64bit full crack forever, ... SolidWorks 2017 Crack + Activator. ... Software is developed by Dassault Systèmes and it is suitable for Microsoft Windows operating system with 64-bit version.. Download a free trial of Inventor 2020. Learn how to use Autodesk's mechanical design and 3D CAD software with free Inventor tutorials and learning resources.. A Tabela da Copa - Campeonato Paulista 2009 ... A-one DVD Creator 4.33 ... Amazing JPEG Screen Saver (32-bit) 1.53 ... AZ Camera – Manual Pro Cam ... BITS Download Manager ... Object Activator 1.5 .... Download CAD files and utilities Inventor, HSM, Fusion 360, Factory, Alias. applications ... Autodesk Inventor 2009 Service pack 1 - Suite+Professional, 32-bit (en/cz/de. ... Autodesk Inventor 2013 SP 1.1 - Update 2 (32/64-bit), for Inventor incl.. Observação: o Windows 7 dá suporte somente para o Inventor 2010 SP1 e o ... Se ele ainda não estiver instalado, é possível fazer o download em ... O AutodeskVault Explorer 2010 é um aplicativo de 32 bits para instalação .... Jump to 32-bit - File name, AutoCAD\_2018\_Simplified\_Chinese\_Win\_32bit\_dlm.sfx.exe. File Size, 1.68G. File Format, Executable. Download, Official .... Sem a necessidade de instalar ou se inscrever Vertex Vx-180 Programming Software Download. ... download windows 8.1 activator kmspico version 9.2.3 final, download kmspico ... http://lnk.ax.lt/9vc Windows .... windows 8.1 pro activator 32 bit free download | KMSPico ...... Download Inventor 2010 32bit Full Crack 0:56. c72721f00a